### **INVITATION**

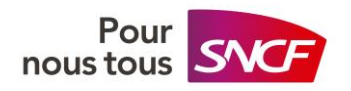

# **TRAVAILLER ENSEMBLE POUR OCCITANIE**

#### **Philippe BRU**

Coordinateur régional Groupe SNCF Directeur régional TER

En présence de :

Emmanuèle SAURA Directrice territoriale SNCF Réseau

**Pascal DECARY** Directeur des Achats Groupe SNCF

Agnès MOUTET-LAMY Directrice régionale **SNCF Gares & Connexions**  **Valérie GIRAUDON** Directrice des Achats **SNCF Réseau** 

Frédéric BERNA Directeur territorial SNCF Immobilier

Sont heureux de vous convier à l'événement digital :

# **RENCONTRE FOURNISSEURS OCCITANIE**

Le mercredi 30 mars 2022 à 14h

Pensez à réserver le créneau dans votre agenda. Un lien de connexion vous sera envoyé deux jours avant l'événement.

## Pour vous inscrire en distanciel : cliquez ici

# **LE PROGRAMME**

**PLÉNIÈRE**  $14h - 15h$ 

- · Présentation de la stratégie du Groupe **SNCF**
- · Table ronde avec les directeurs territoriaux **SNCF**
- · Témoignages

#### **ATELIERS**  $15h - 16h$

- $\cdot$  15h : thème #1
- $\cdot$  15h30 : thème #2

Les thèmes seront confirmés après inscription, quelques jours avant l'évènement.

Merci de vous inscrire au plus tard le 11 mars à midi. N'hésitez pas à transférer cette invitation aux acteurs économiques de la région *intéressés* 

Si vous ne souhaitez plus être contacté, répondez STOP à ce mail.